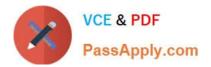

# 102-500<sup>Q&As</sup>

### LPIC-1 Exam 102 - Part 2 of 2 - version 5.0

## Pass Lpi 102-500 Exam with 100% Guarantee

Free Download Real Questions & Answers **PDF** and **VCE** file from:

https://www.passapply.com/102-500.html

100% Passing Guarantee 100% Money Back Assurance

Following Questions and Answers are all new published by Lpi Official Exam Center

Instant Download After Purchase

100% Money Back Guarantee

- 😳 365 Days Free Update
- 800,000+ Satisfied Customers

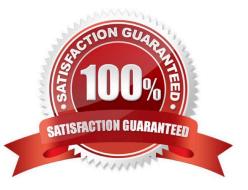

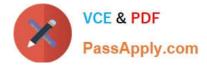

#### **QUESTION 1**

By default, the contents of which directory will be copied to a new user\\'s home directory when the account is created by passing the -m option to the useradd command? (Specify the full path to the directory.)

- A. /etc/skel
- B. PlaceHolder
- C. PlaceHolder
- D. PlaceHolder
- Correct Answer: A

#### **QUESTION 2**

The correct crontab entry to execute the script chklog three times per month between 3 p.m. and 5 p.m.:

- A. \* 3,4,5 1 \* \* chklog
- B. 3 3,4,5 1 \* \* chklog
- C. 3 15,16,17 \* \* \* chklog
- D. 0 15,16,17 1 \* \* chklog
- E. \* 15,16,17 1 \* \* chklog
- Correct Answer: D

#### **QUESTION 3**

What is the command to delete the default gateway from the system IP routing table? (Choose TWO correct answers.)

- A. route del default
- B. ifconfig unset default
- C. netstat -r default
- D. ip route del default
- E. sysctl ipv4.default\_gw=0

Correct Answer: AD

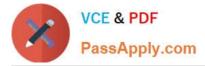

#### **QUESTION 4**

Which of the following commands can remove a user from a group?

- A. grouprm
- B. groupmod
- C. passwd
- D. usergroups
- E. usermod

Correct Answer: E

#### **QUESTION 5**

Which of the following commands can be used to display the local routing table? (Choose TWO correct answers.)

- A. ifconfig
- B. dig
- C. netstat
- D. route
- E. trackroute
- Correct Answer: CD

<u>102-500 PDF Dumps</u>

102-500 Study Guide

102-500 Exam Questions